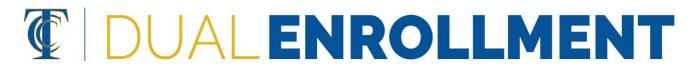

## How to Find a Course Section Number

The course section number corresponds to the days and times a class meets, the course instructor, location, etc.

1. Visit www.tcc.fl.edu and click on "Course Search"

| Contraction (Contraction) | ttps://www.tcc.fl.edu/ ne - Tallahassee Comm ×                                           |                                         |        |             |              |                   | × 6     | Search   |                               |
|---------------------------|------------------------------------------------------------------------------------------|-----------------------------------------|--------|-------------|--------------|-------------------|---------|----------|-------------------------------|
|                           |                                                                                          | Tallahassee<br>Community<br>College     |        | Academics 5 | Student Life | QUICK ACCESS +    | CONTACT | GIVE     | APPLY NOW<br>۹                |
| 3                         | Register N<br>Spring 20<br>Set up your academic plant<br>classes.<br>CLICK HERE TO REGIS | 21 Semes<br>in Workday to easily regist | ter    |             |              |                   |         |          | Spi<br>Act                    |
|                           |                                                                                          | Q                                       | Î      |             | ••<br>]<br>] |                   |         | 2        | <b>(</b>                      |
|                           |                                                                                          | Course Search                           | Alumni | Resource    | ces          | Academic Calendar | Finan   | tial Aid | First Time College<br>Student |

 Under "Class Search Filters," select the Academic Period (semester) you are registering for and type in the Course ID (ex: ENC1101 or MAT1033) or title (ex: College Composition or Intermediate Algebra).
 \*You can fill in additional search fields if you would like, but other fields are not required.

| Class Search Filters 🔤     | w Search | Courses New Search                             |  |  |  |  |  |
|----------------------------|----------|------------------------------------------------|--|--|--|--|--|
| cademic Periods            |          | ACG2021: Financial Accounting                  |  |  |  |  |  |
| Spring 2021 (Main)         |          | ACG2071: Managerial Accounting                 |  |  |  |  |  |
|                            |          | ACG2450: Computer Accounting                   |  |  |  |  |  |
| ampus                      |          | AMH2010: History of the United States I        |  |  |  |  |  |
| Select Campus              | -        | AMH2020: History of the United States II       |  |  |  |  |  |
|                            |          | AMH2091: African-American History              |  |  |  |  |  |
| ourse ld                   |          | AML2600: Introduction to African American      |  |  |  |  |  |
| Enter Course Prefix or Id. |          | Literature                                     |  |  |  |  |  |
|                            |          | ANT2000: General Anthropology                  |  |  |  |  |  |
| ourse Title                |          | ANT2140: Introduction to Archaeology           |  |  |  |  |  |
| (eyword or phrase.         |          | ANT2410: Introduction to Cultural Anthropology |  |  |  |  |  |
| cynora or priraser         |          | ANT2511: Introduction to Physical Anthropology |  |  |  |  |  |
| nstructor Name             |          | ARH2000: Art Appreciation                      |  |  |  |  |  |
| Full or partial name.      |          | ARH2050: Art History Prehistory through Gothic |  |  |  |  |  |
| run or partial hame.       |          | ARH2051: Art History Renaissance through       |  |  |  |  |  |
| leeting Day Pattern        |          | Contemporary                                   |  |  |  |  |  |
| Select Meeting Day Dattava |          | ARH2500: Art of the World                      |  |  |  |  |  |
| Select Meeting Day Pattern |          | ART1150C: Introduction to Jewelry Making       |  |  |  |  |  |

3. As you fill in the "Class Search Filters," the results on the right will update.

| Class Search Filters New Search | ~      | Courses                                            | New Search | ~      |  |  |
|---------------------------------|--------|----------------------------------------------------|------------|--------|--|--|
| Academic Periods                |        | ENC1101: College Composition                       |            |        |  |  |
| Spring 2021 (Main) -            |        | ENC1101C: College Composition with<br>Corequisites |            |        |  |  |
| Campus                          |        | Corequisites                                       |            |        |  |  |
| Select Campus 👻                 |        |                                                    |            |        |  |  |
| Course Id                       |        |                                                    |            |        |  |  |
| ENC1101 ×                       |        |                                                    |            |        |  |  |
| Course Title                    |        |                                                    |            |        |  |  |
| Keyword or phrase.              |        |                                                    |            |        |  |  |
| Instructor Name                 |        |                                                    |            |        |  |  |
| Full or partial name.           |        |                                                    |            |        |  |  |
| Meeting Day Pattern             |        |                                                    |            |        |  |  |
| Select Meeting Day Pattern 🔹    |        |                                                    |            |        |  |  |
| Start After End Before          |        |                                                    |            |        |  |  |
| Start Time 🔹 End Time 🔹         |        |                                                    |            |        |  |  |
| Course Section Status           |        |                                                    |            |        |  |  |
| Open 🔹                          |        |                                                    |            |        |  |  |
| Instructional Format            |        |                                                    |            |        |  |  |
| Select Instructional Format     | $\sim$ |                                                    |            | $\sim$ |  |  |

4. Click on a course to see the available classes. The section number, which corresponds to the days and times a class meets will be on the left side of the course listings.

| Courses                                                          | K EN   | C1101: C          | ollege Co  | mposit  | ion                                | New Search |
|------------------------------------------------------------------|--------|-------------------|------------|---------|------------------------------------|------------|
| NC1101: College Composition<br>NC1101C: College Composition with | Sect # | Section<br>Status | Start      | End     | Room                               | Days       |
| Corequisites                                                     | Spring | ј 2021 (М         | ain) (01/0 | 7/21-04 | /30/21)                            |            |
|                                                                  | 001    | Open              | 8:00AM     | 8:50AM  | TCC Live<br>(via Zoom<br>sessions) | UMTWRFS    |
|                                                                  | 010    | Open              | 10:10AM    | 11:00AM | TCC Live<br>(via Zoom<br>sessions) | UMTWRFS    |
|                                                                  | 011    | Open              | 10:10AM    | 11:00AM | TCC Live<br>(via Zoom<br>sessions) | UMTWRFS    |
|                                                                  | 012    | Open              | 10:10AM    | 11:00AM | TCC Live<br>(via Zoom<br>sessions) | UMTWRFS    |
|                                                                  | 013    | Open              | 11:00AM    | 12:15PM | TCC Live<br>(via Zoom<br>sessions) | UMTWRFS    |
|                                                                  | 014    | Open              | 11:00AM    | 12:15PM | TCC Live<br>(via Zoom<br>sessions) | UMTWRFS    |
|                                                                  | 016    | Open              | 11:15AM    | 12:05PM | TCC Live<br>(via Zoom<br>sessions) | UMTWRFS    |
|                                                                  | 018    | Open              | 11:15AM    | 12:05PM | TCC Live<br>(via Zoom<br>sessions) | UMTWRFS    |
| ~                                                                | 019    | Open              | 12:20PM    | 1:35PM  | TCC Live<br>(via Zoom<br>sessions) | UMTWRFS    |

5. To see more information such as instructor, description, etc. click on a course listing.

| Class Search                          | Filters New Search | Courses New Search Kew Search Kew Search                                                                                                    |
|---------------------------------------|--------------------|----------------------------------------------------------------------------------------------------|
| Academic Periods                      |                    | ENC1101: College Composition Sect # Section Start End Room Days                                                                                                    |
| Spring 2021 (Main) -                  |                    | ENC1101C: College Composition with<br>Corequisites Spring 2021 (Main) (01/07/21-04/30/21)                                                                                                    |
| Campus                                |                    | Section Dates: 01/07/2021 thru 04/30/2021                                                                                                    |
| Select Campus                         |                    | Section Number: 001                                                                                                    |
| Select Campus                         |                    | Instructor: Lauren Fletcher                                                                                                    |
| Course Id                             |                    | Course Section Status: Open                                                                                                    |
| ENC1101                               |                    | Instructional Format: Lecture                                                                                                    |
|                                       |                    | Student Course Unit Type: Semester Units                                                                                                    |
| Course Title                          |                    | Capacity: 25                                                                                                    |
| Keyword or phra                       | ase.               | Description:                                                                                                    |
| Instructor Name Full or partial name, |                    | This course centers on reading and writing activities that support cri<br>inquiry. Stressing writing as a process, the course emphasizes the<br>rhetorical principles of academic writing, including the following: the<br>statement; development with specific information and analysis;<br>organization and transition; diction, tone and sentence style; and th |
| Meeting Day Patte                     | ern                | grammar and the mechanics of standard formal English.                                                                                                    |
| Select Meeting D Start After          | Day Pattern •      | 001 Open 8:00AM 8:50AM TCC Live 🛛 M 🖥 👿 🖻<br>(via Zoom<br>sessions)                                                                                                    |
| Start Time 🔻                          | End Time 👻         | 010 Open 10:10AM 11:00AM TCC Live                                                                                                    |
| Course Section Status                 |                    | (via Zoom<br>sessions)                                                                                                    |
| Open                                  | •                  | 011 Open 10:10AM 11:00AM TCC Live UMINT<br>(via Zoom<br>sessions)                                                                                                    |
| Instructional Form                    |                    | ✓ 012 Open 10:10AM 11:00AM TCC Live UMIWR<br>6in Zoom                                                                                                    |